## InDesign CS6 Visual QuickStart Guide: A Comprehensive Guide for Beginners and Professionals

Welcome to the world of digital publishing with the Indesign CS6 Visual QuickStart Guide! This comprehensive guidebook is designed to provide you with a step-by-step approach to using Indesign CS6, catering to both beginners and seasoned professionals. Whether you're a designer, marketer, or student, this guide will empower you to create stunning print and digital publications.

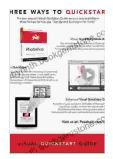

InDesign CS6: Visual QuickStart Guide by Sandee Cohen

| 🔶 🚖 🚖 🌟 4.4 c        | out of 5     |
|----------------------|--------------|
| Language             | : English    |
| File size            | : 57614 KB   |
| Text-to-Speech       | : Enabled    |
| Screen Reader        | : Supported  |
| Enhanced typesetting | : Enabled    |
| Print length         | : 1498 pages |

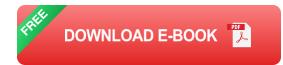

Indesign CS6 is a powerful desktop publishing software that allows you to create a wide range of publications, including brochures, flyers, magazines, newspapers, and books. With its intuitive interface and comprehensive set of features, Indesign CS6 makes it easy to produce professional-looking results.

#### Chapter 1: Getting Started with InDesign CS6

In this chapter, you'll learn the basics of Indesign CS6, including how to navigate the interface, create new documents, and work with text and graphics. You'll also learn how to save and export your work in a variety of formats.

#### **Topics covered:**

- Navigating the Indesign CS6 interface
- Creating new documents
- Working with text
- Working with graphics
- Saving and exporting your work

#### Chapter 2: Page Layout and Design

In this chapter, you'll learn how to create and format pages in Indesign CS6. You'll also learn how to use master pages to create consistent designs across multiple pages. In addition, you'll learn how to use layers to organize your work and how to add interactivity to your publications.

#### **Topics covered:**

- Creating and formatting pages
- Using master pages
- Using layers
- Adding interactivity to your publications

#### **Chapter 3: Typography and Text Formatting**

Typography is the art of arranging type to make written language legible, readable and appealing when displayed. In this chapter, you'll learn how to use Indesign CS6 to create beautiful and effective typography. You'll learn how to choose the right fonts, sizes, and colors, and how to use special effects to make your text stand out.

#### **Topics covered:**

- Choosing the right fonts
- Choosing the right font sizes
- Choosing the right font colors
- Using special effects to make your text stand out

#### Chapter 4: Image Editing and Manipulation

In this chapter, you'll learn how to use Indesign CS6 to edit and manipulate images. You'll learn how to crop, resize, and rotate images, and how to adjust their brightness, contrast, and color. You'll also learn how to use special effects to create unique and eye-catching images.

#### **Topics covered:**

- Cropping, resizing, and rotating images
- Adjusting the brightness, contrast, and color of images
- Using special effects to create unique and eye-catching images

#### **Chapter 5: Printing and Exporting**

In this chapter, you'll learn how to print and export your Indesign CS6 documents. You'll learn how to set up your printer, choose the right paper

size and quality, and troubleshoot common printing problems. You'll also learn how to export your documents to a variety of formats, including PDF, JPEG, and EPS.

#### **Topics covered:**

- Setting up your printer
- Choosing the right paper size and quality
- Troubleshooting common printing problems
- Exporting your documents to a variety of formats

This Indesign CS6 Visual QuickStart Guide has provided you with a comprehensive overview of the software's features and functionality. With the knowledge you've gained, you can now start creating your own stunning print and digital publications. Whether you're a beginner or a seasoned professional, this guide will help you take your Indesign skills to the next level.

So what are you waiting for? Get started today and see what you can create!

#### **Additional Resources**

- Adobe Indesign User Guide
- Lynda.com Indesign CS6 Essential Training
- Pluralsight Indesign CS6 Fundamentals

InDesign CS6: Visual QuickStart Guide by Sandee Cohen ★★★★★ 4.4 out of 5 Language : English

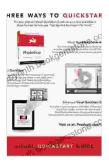

| File size            | ; | 57614 KB   |
|----------------------|---|------------|
| Text-to-Speech       | ; | Enabled    |
| Screen Reader        | ; | Supported  |
| Enhanced typesetting | ; | Enabled    |
| Print length         | ; | 1498 pages |

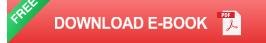

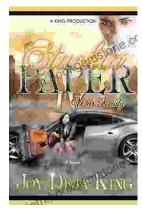

### Stackin' Paper Part War Ready: A Comprehensive Guide to the Ultimate Money-Making Machine

In today's competitive financial landscape, finding reliable and effective ways to generate income is crucial. Enter Stackin' Paper Part War Ready, an innovative platform...

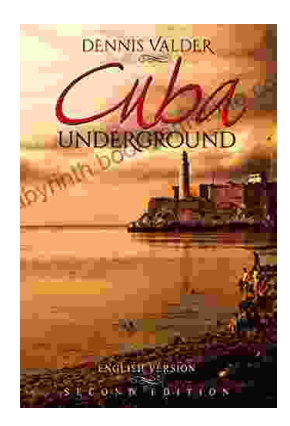

# Dennis Valder: Unveiling the Enchanting World of Cuba's Underground Music Scene

In the heart of Havana's bustling streets, where the rhythms of salsa and son fill the air, there exists a vibrant and enigmatic underground...